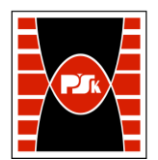

# **IV. Opis programu studiów**

# **3. KARTA PRZEDMIOTU**

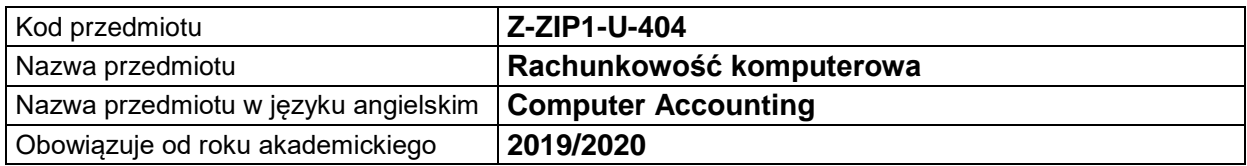

#### **USYTUOWANIE MODUŁU W SYSTEMIE STUDIÓW**

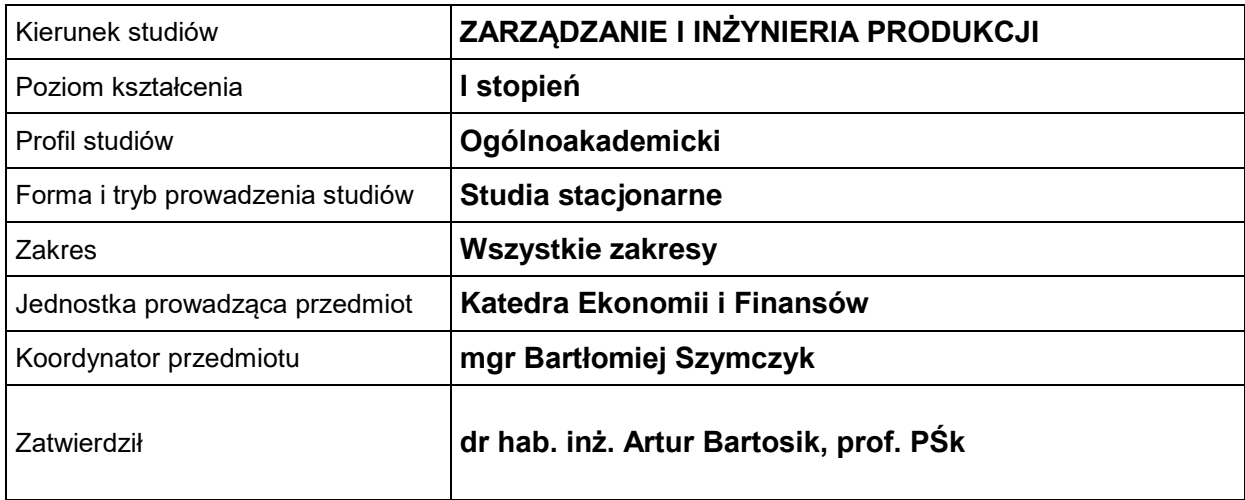

## **OGÓLNA CHARAKTERYSTYKA PRZEDMIOTU**

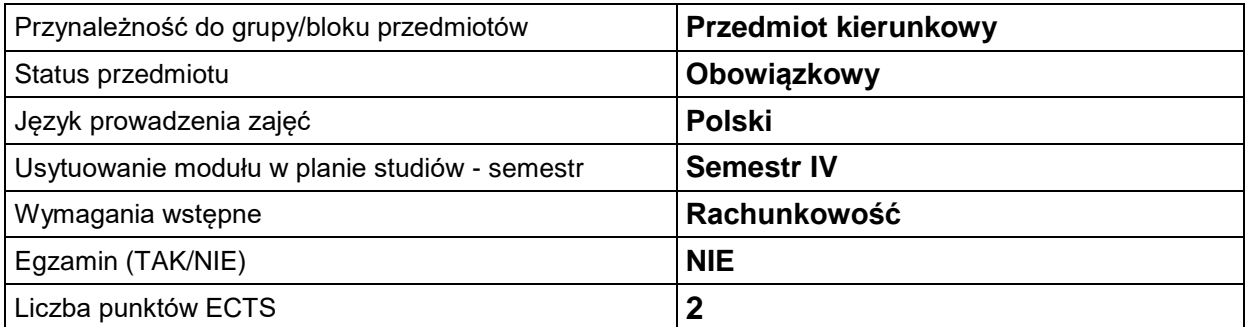

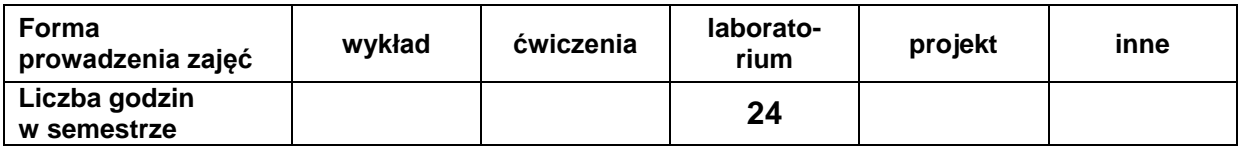

### **EFEKTY UCZENIA SIĘ**

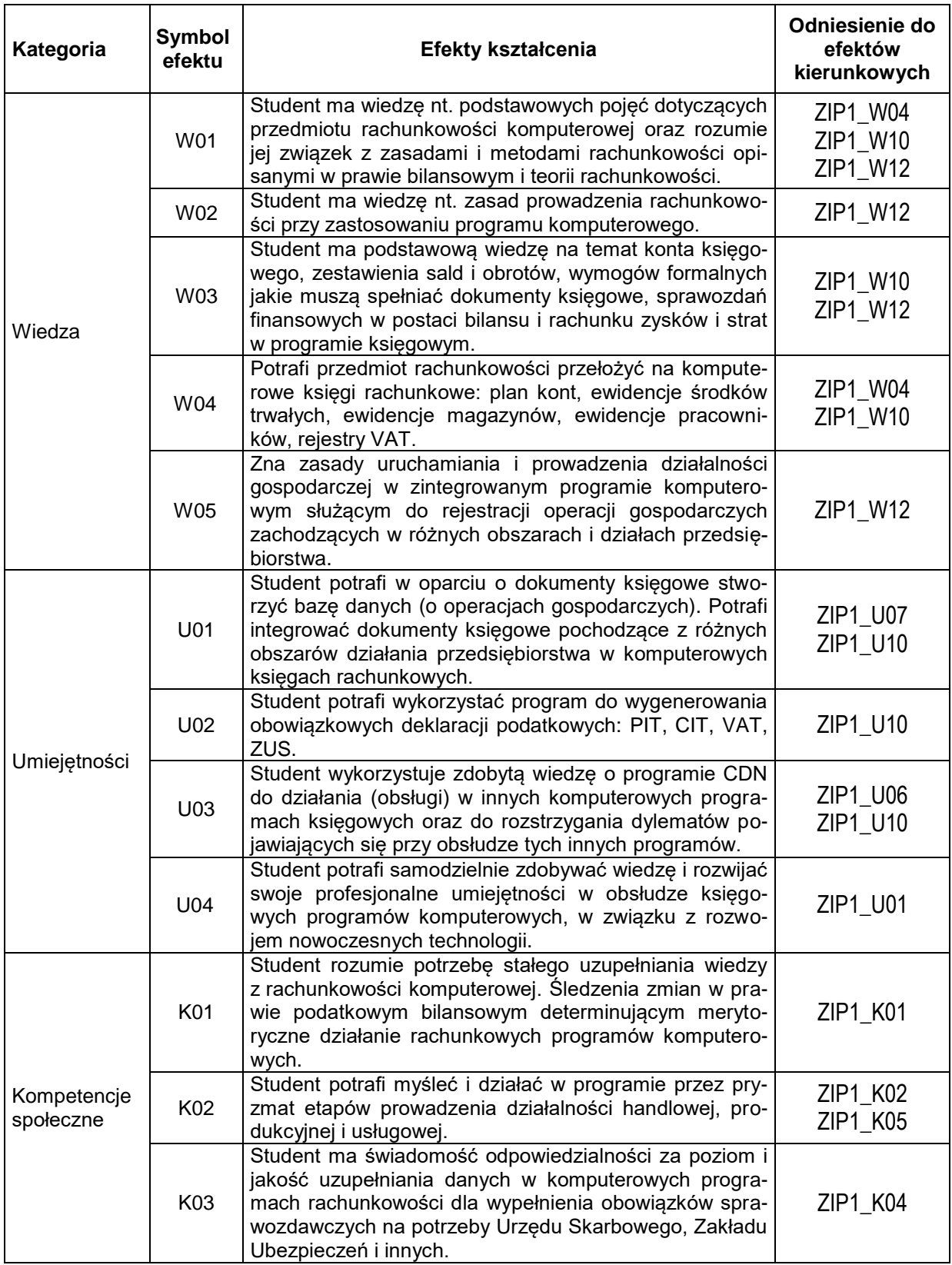

#### **TREŚCI PROGRAMOWE**

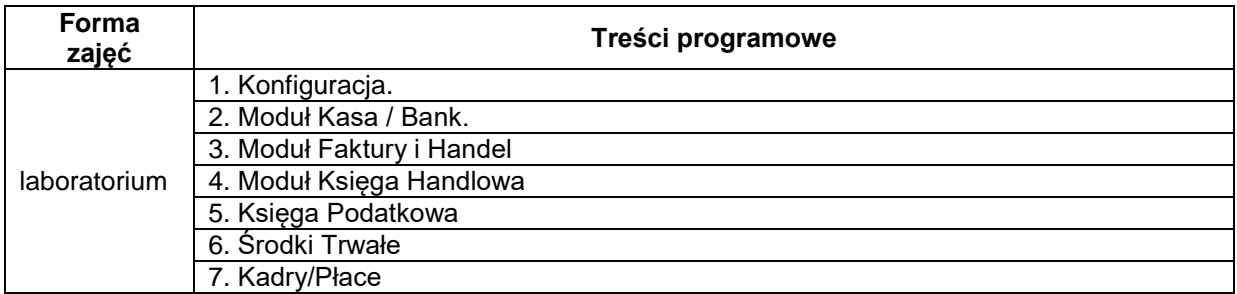

### **METODY WERYFIKACJI EFEKTÓW UCZENIA SIĘ**

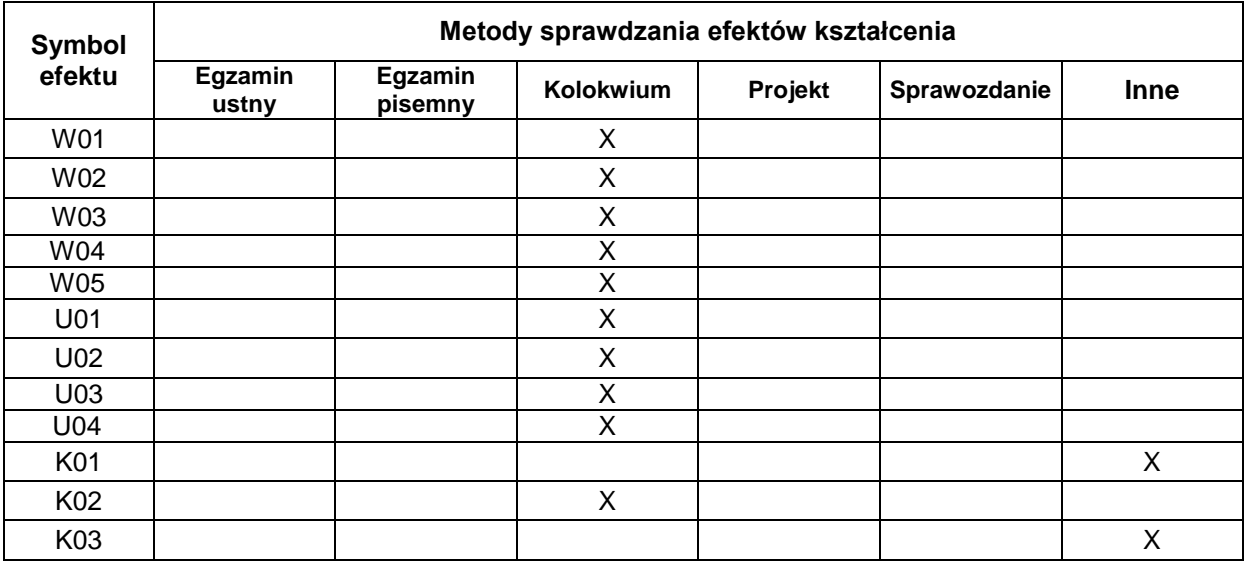

#### **FORMA I WARUNKI ZALICZENIA**

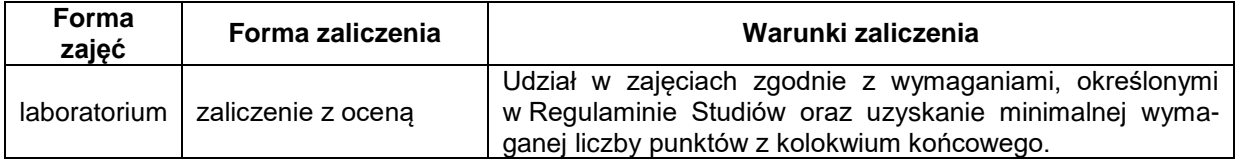

#### **NAKŁAD PRACY STUDENTA**

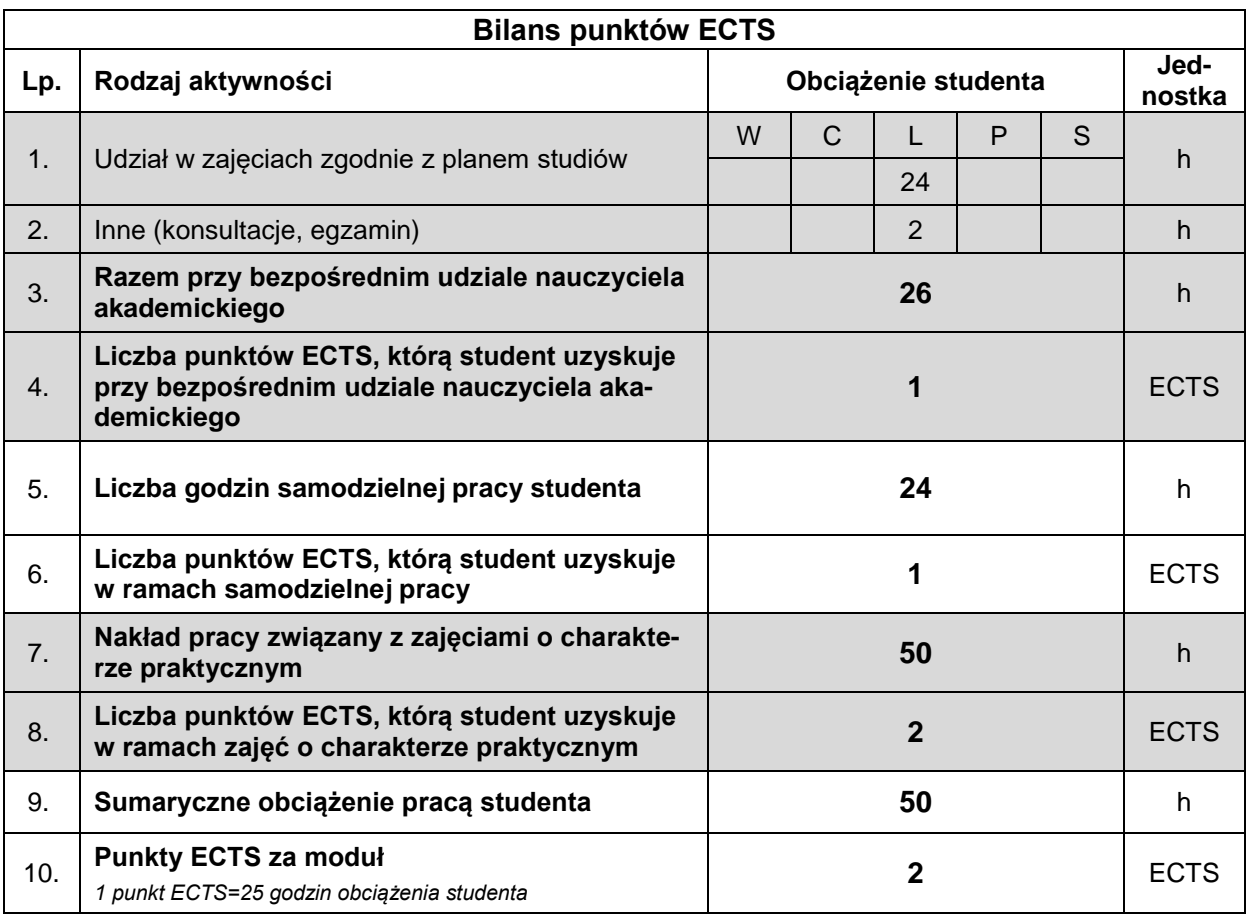

#### **LITERATURA**

- 1. Andrzejewski M. (2019), *Podstawy rachunkowości. Zbiór zadań*, PWN, Warszawa.
- 2. Hendriksen Eldon A., Breda van Michael (2002), *Teoria rachunkowości,* PWN, Warszawa.
- 3. Kamela-Sowińska A. (2018)*, Podstawy rachunkowości w teorii i praktyce,* Wyd. Uniwersytetu Ekonomicznego w Poznaniu, Poznań.
- 4. Małkowska D. (2017), *Rachunkowość od podstaw. Zbiór zadań z komentarzem*, ODDK, Gdańsk.
- *5.* Micherda B. (red.) (2017), *Podstawy rachunkowości. Aspekty teoretyczne i praktyczne,* PWN, Warszawa.
- *6.* Nowak E. (2016)*, Rachunkowość. Kurs podstawowy,* PWE, Warszaw.
- *7.* Olchowicz I. (2016)*, Podstawy rachunkowości, Tom 1.,* DIFIN, Warszawa*.*
- *8.* Olchowicz I. (2016), *Podstawy rachunkowości. Zbór zadań z rozwiązaniami*. Tom 2.*,* DIFIN, Warszawa*.*
- 9. Szczypa P. (2018)*, Podstawy rachunkowości. Od teorii do praktyki.* Wydanie III zmienione, CeDeWu, Warszawa.
- 10. *Ustawa z dnia 29 września 1994 r. o rachunkowości*, Dz. U. 1994 nr 121, poz. 591.